# 提出執行的申請

本步驟指南只提供一般指引,概述關於利用綜合法院案件管理系統提出執行的申請的一般程序,當 中的截圖只用作一般說明,未必特指某案件/文件。

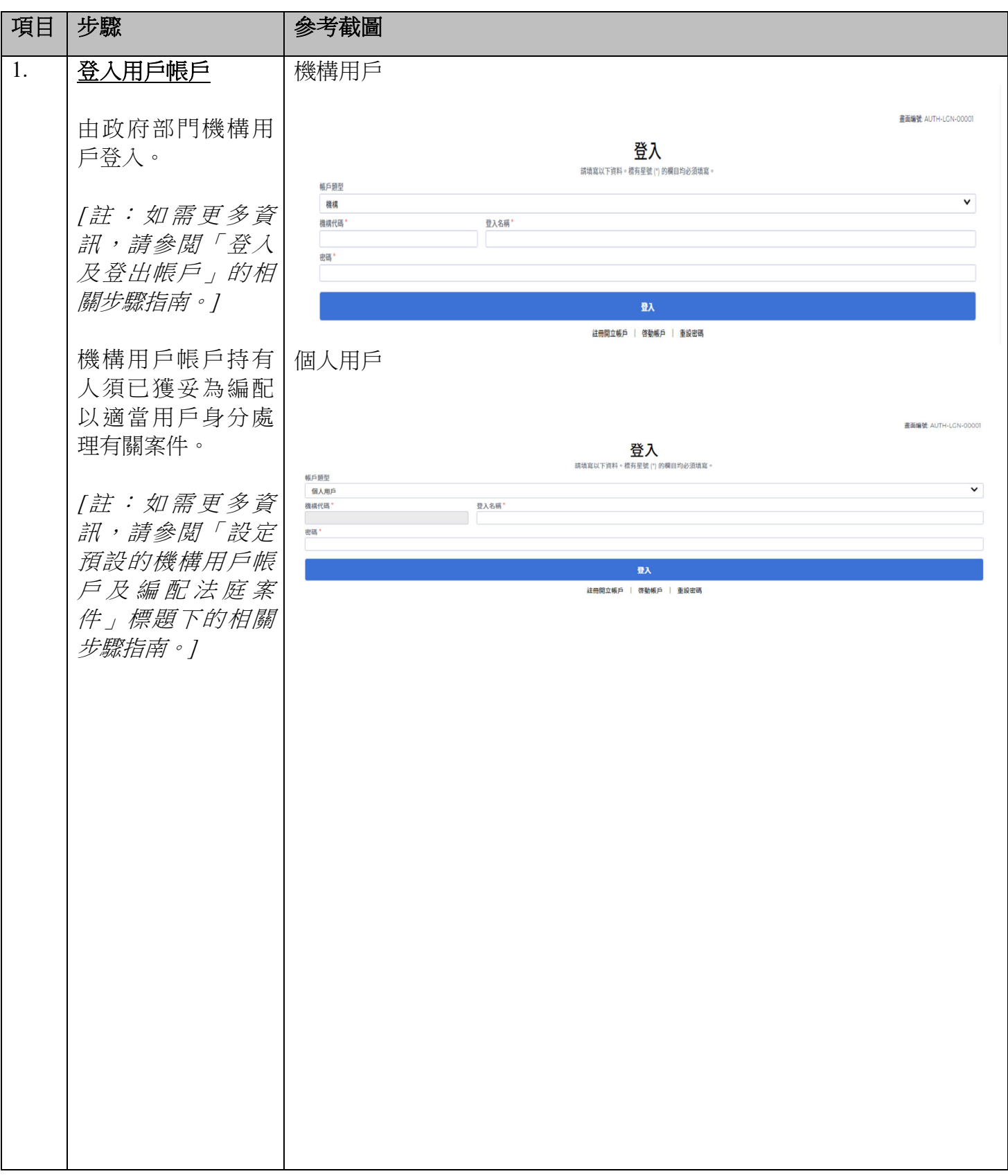

司法機構 (2024年10月版) またはちゃんなおもの インタン 第1頁, 共11頁

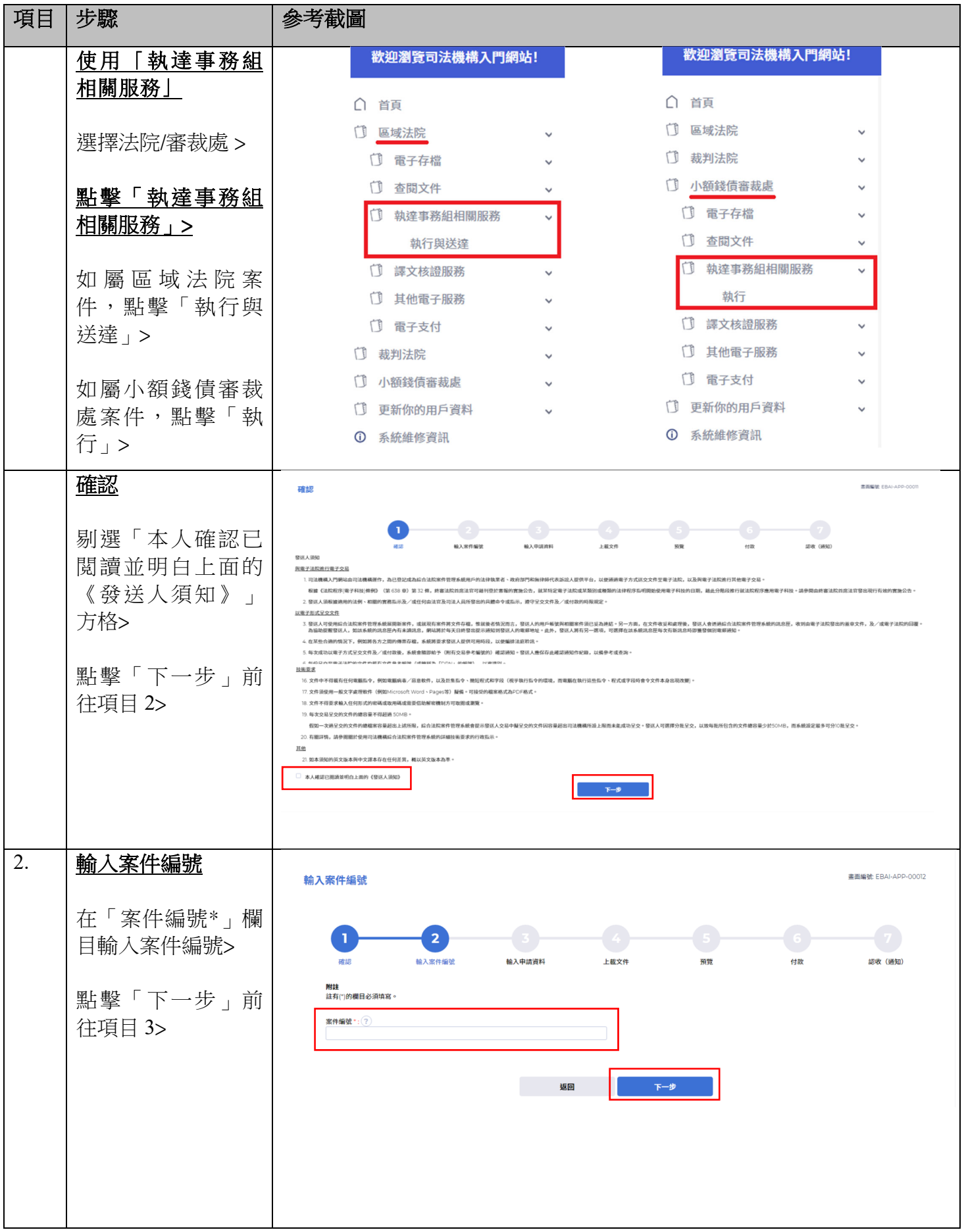

司法機構 (2024 年 10 月版) 第 2 頁 ,共 11 頁

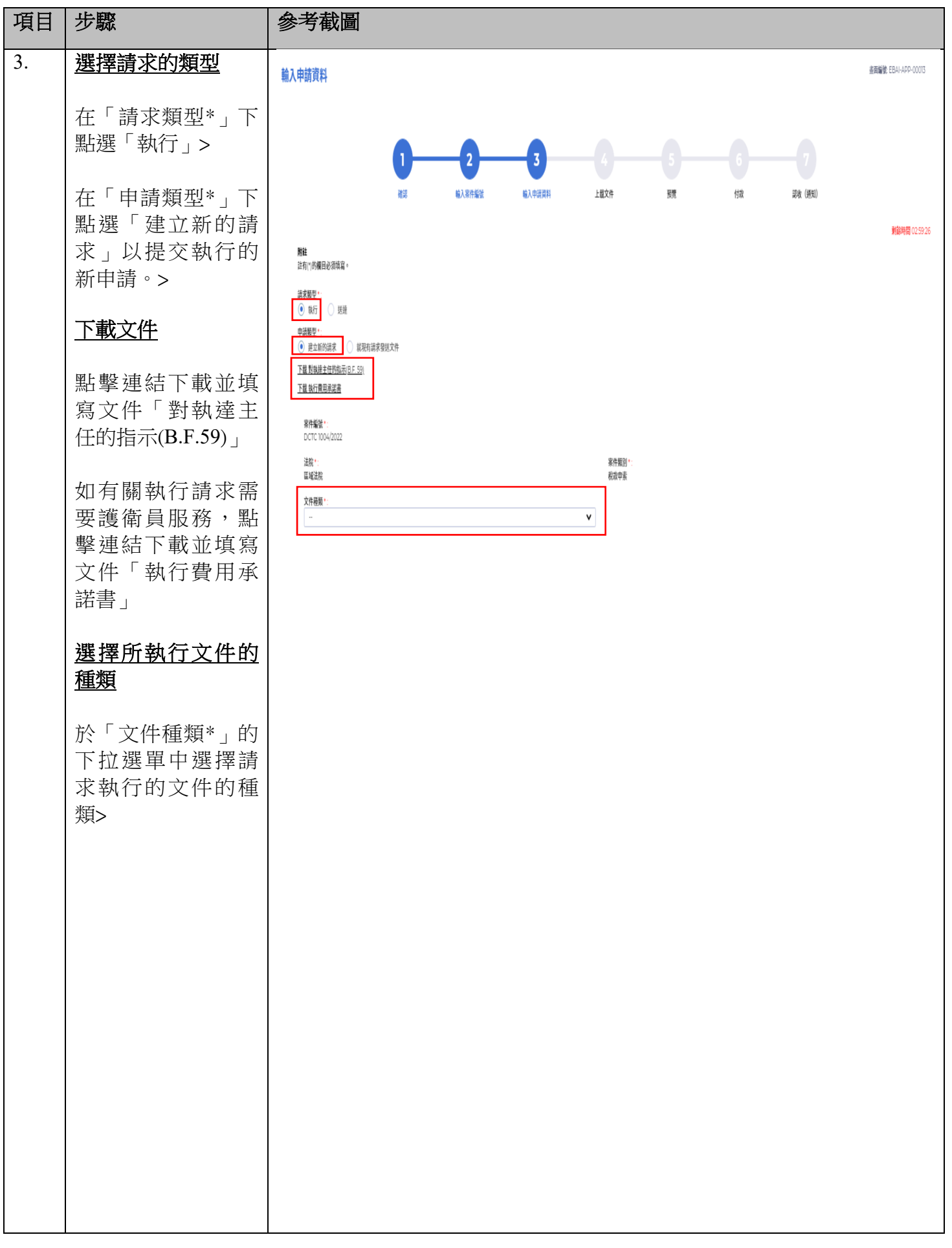

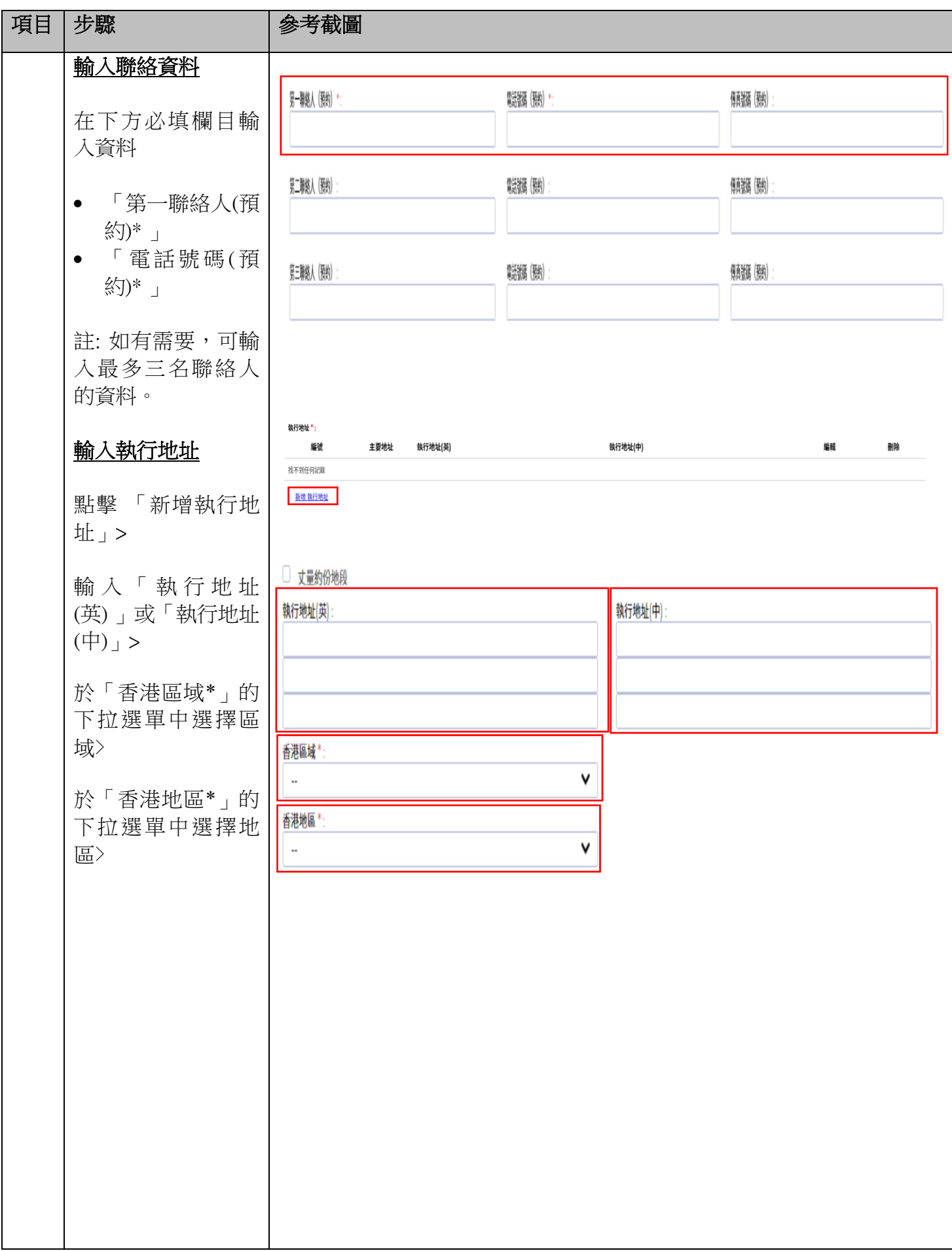

司法機構 (2024年10月版) またはちゃんなおものには、第4頁,大出頁

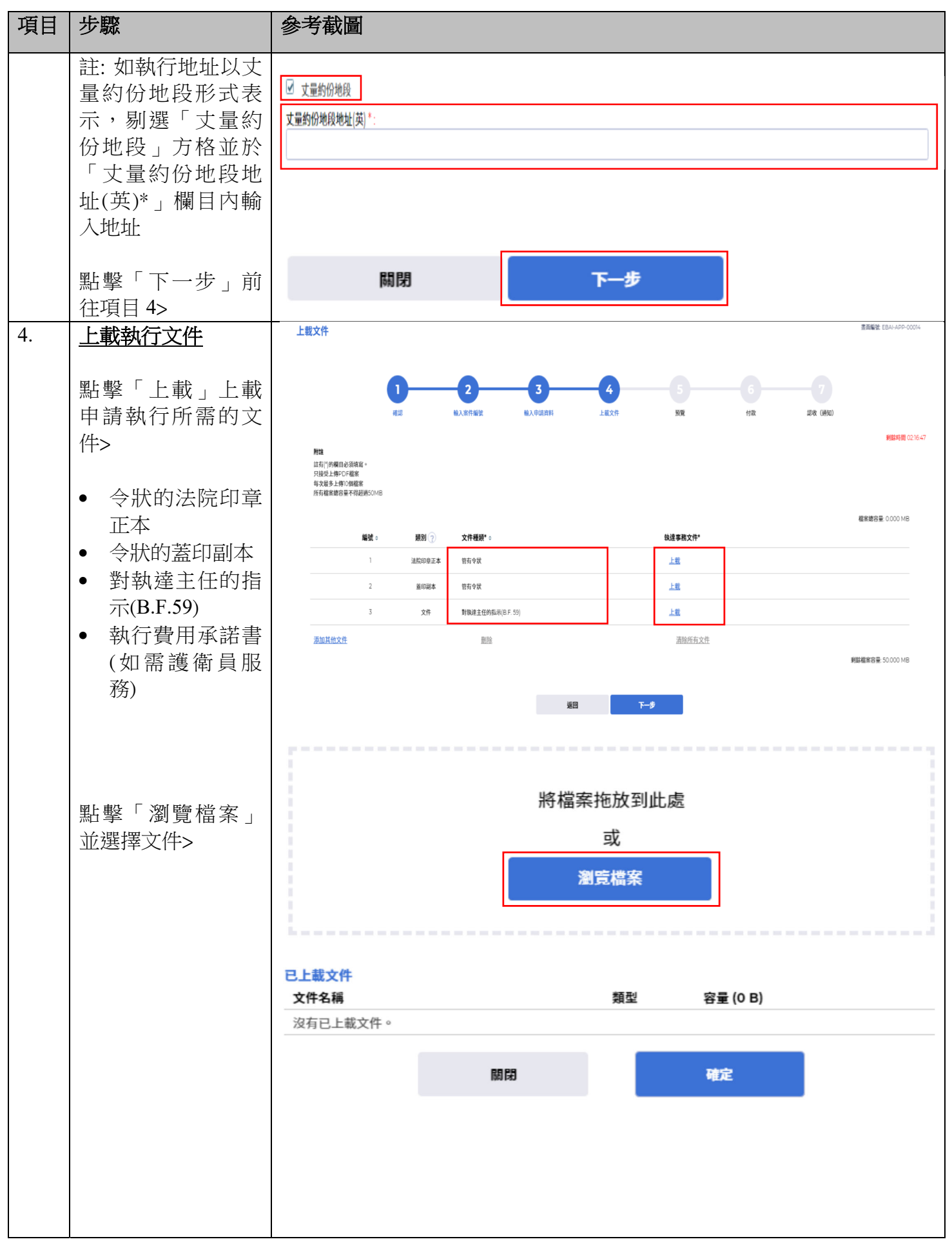

司法機構 (2024年10月版) またには、これは「これ」をついては、「これ」をついては、「これ」をついては、「これ」をついては、「これ」をついては、「これ」を

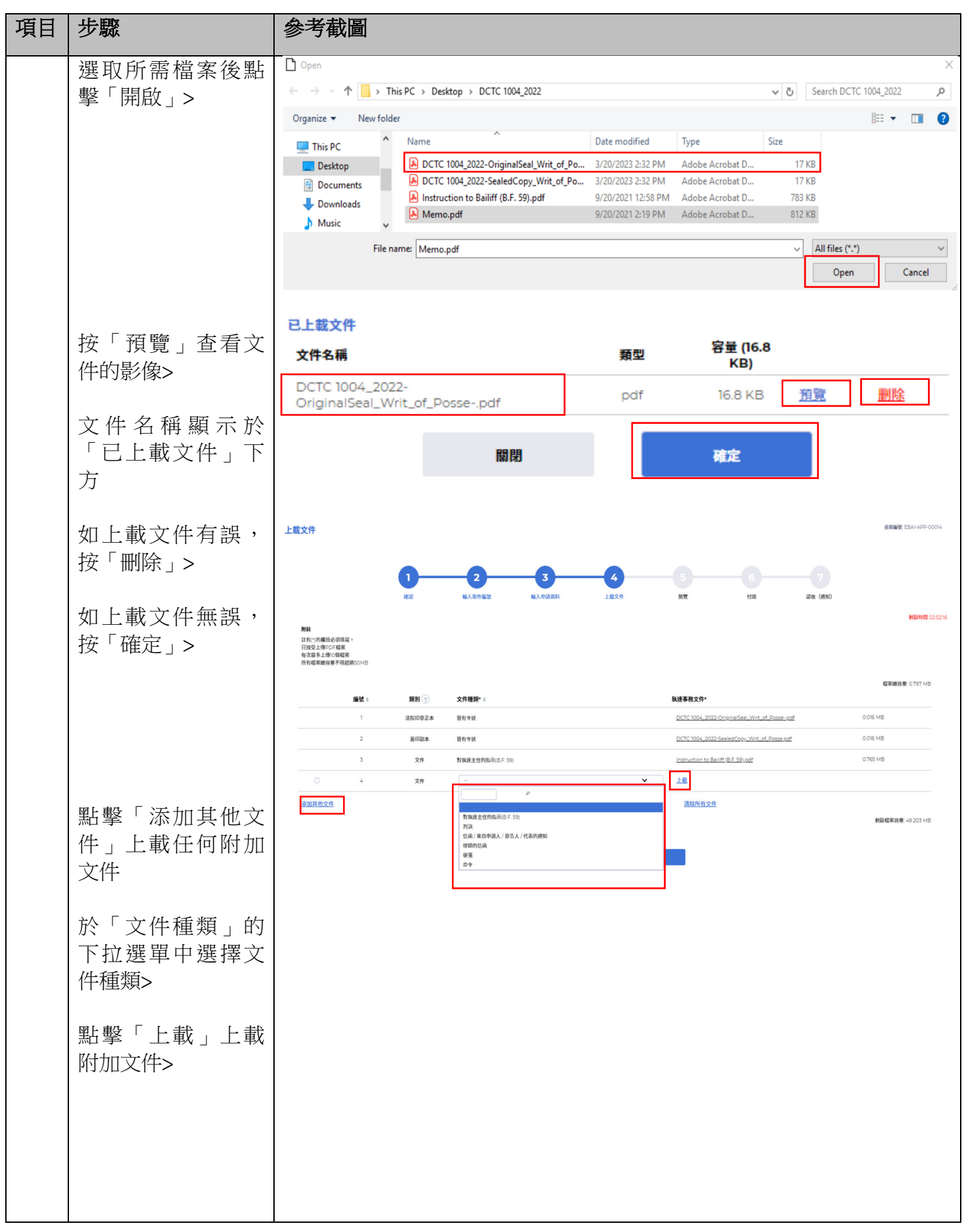

司法機構 (2024年10月版) またには、これは「第 6 頁, 共 11 頁

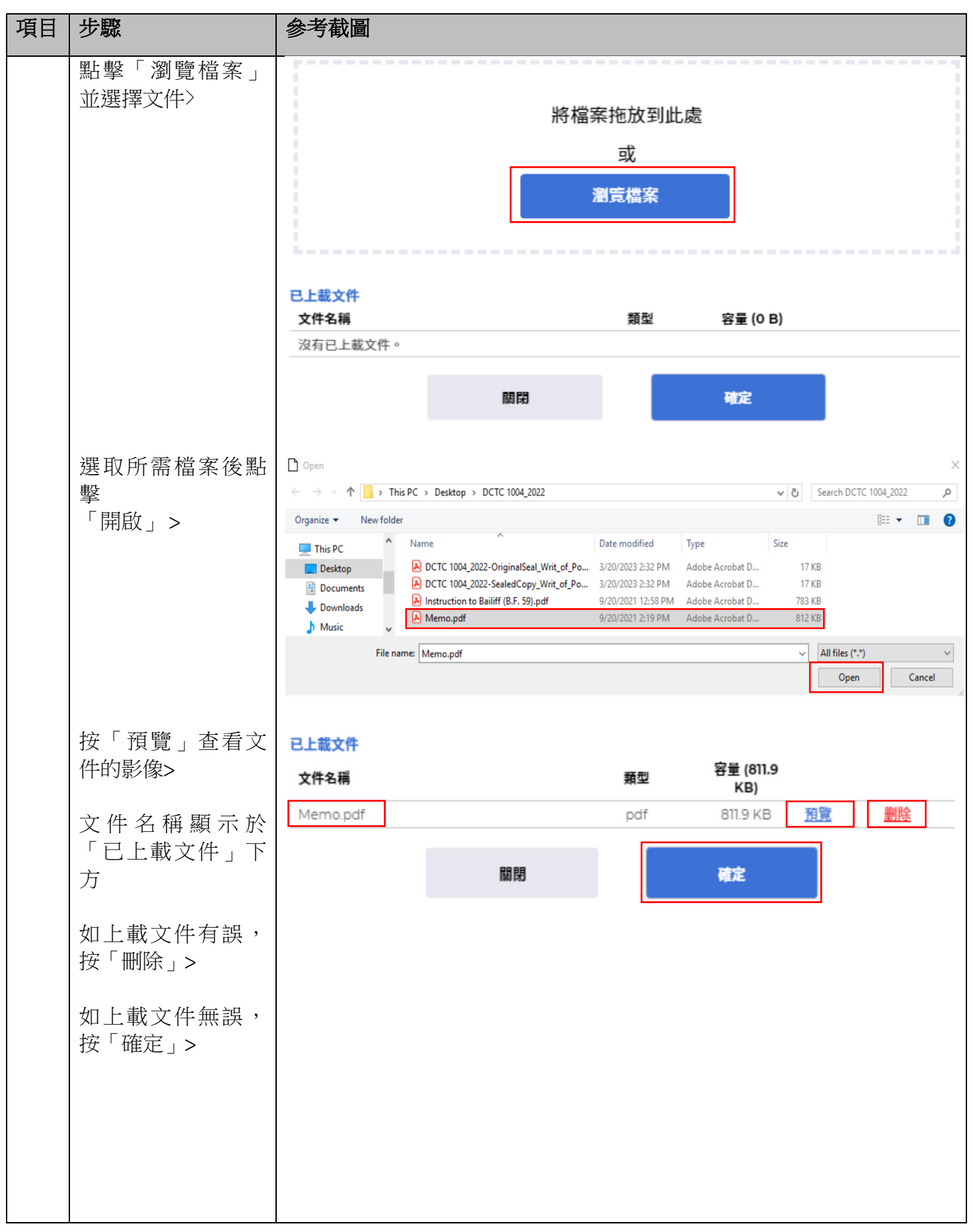

司法機構 (2024年10月版) またには、これは「これ」をついては、「これ」をついては、「これ」をついては、「これ」をついては、「これ」をついては、「これ」を

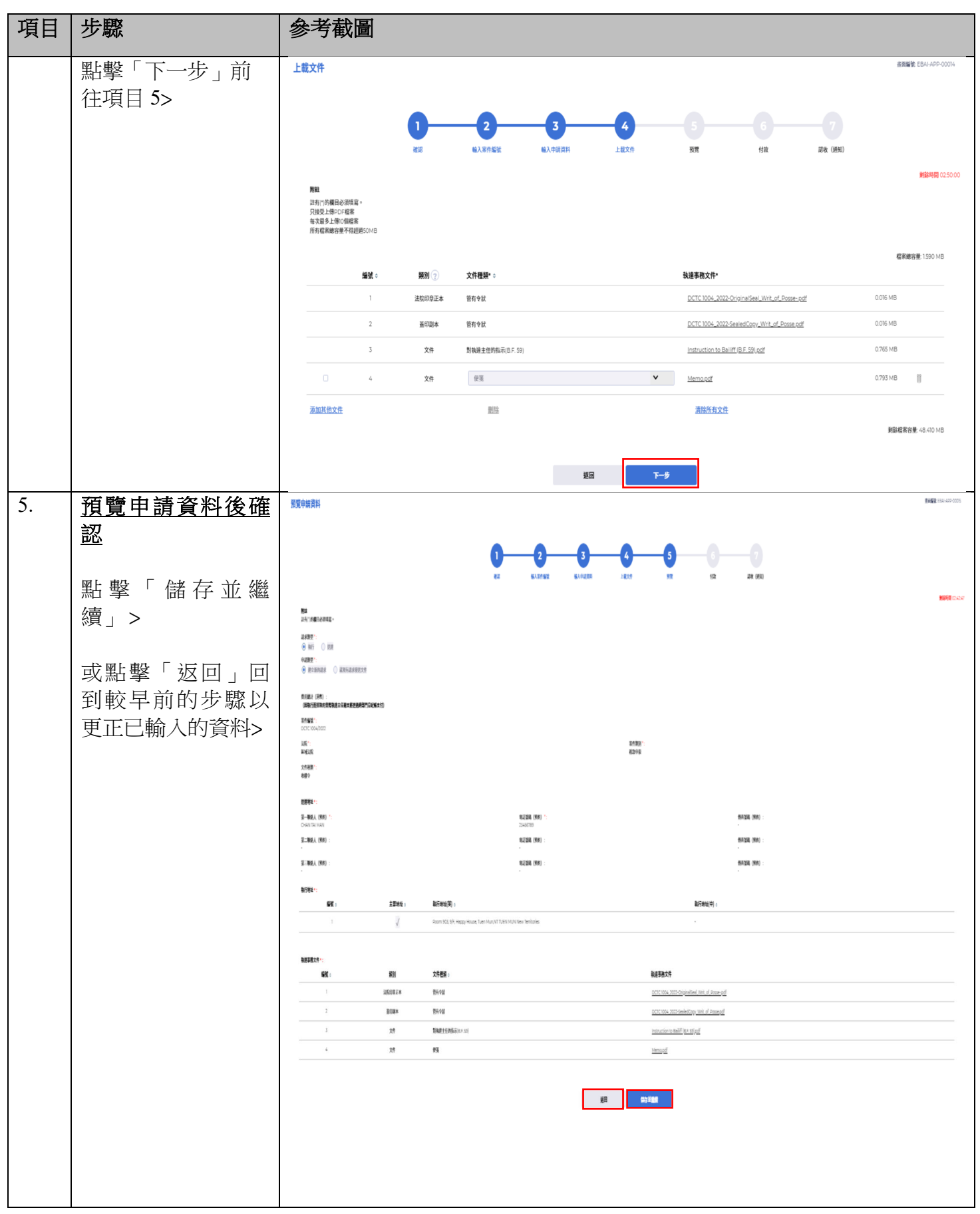

司法機構 (2024年10月版) またには、これは「第8頁,大 11 頁

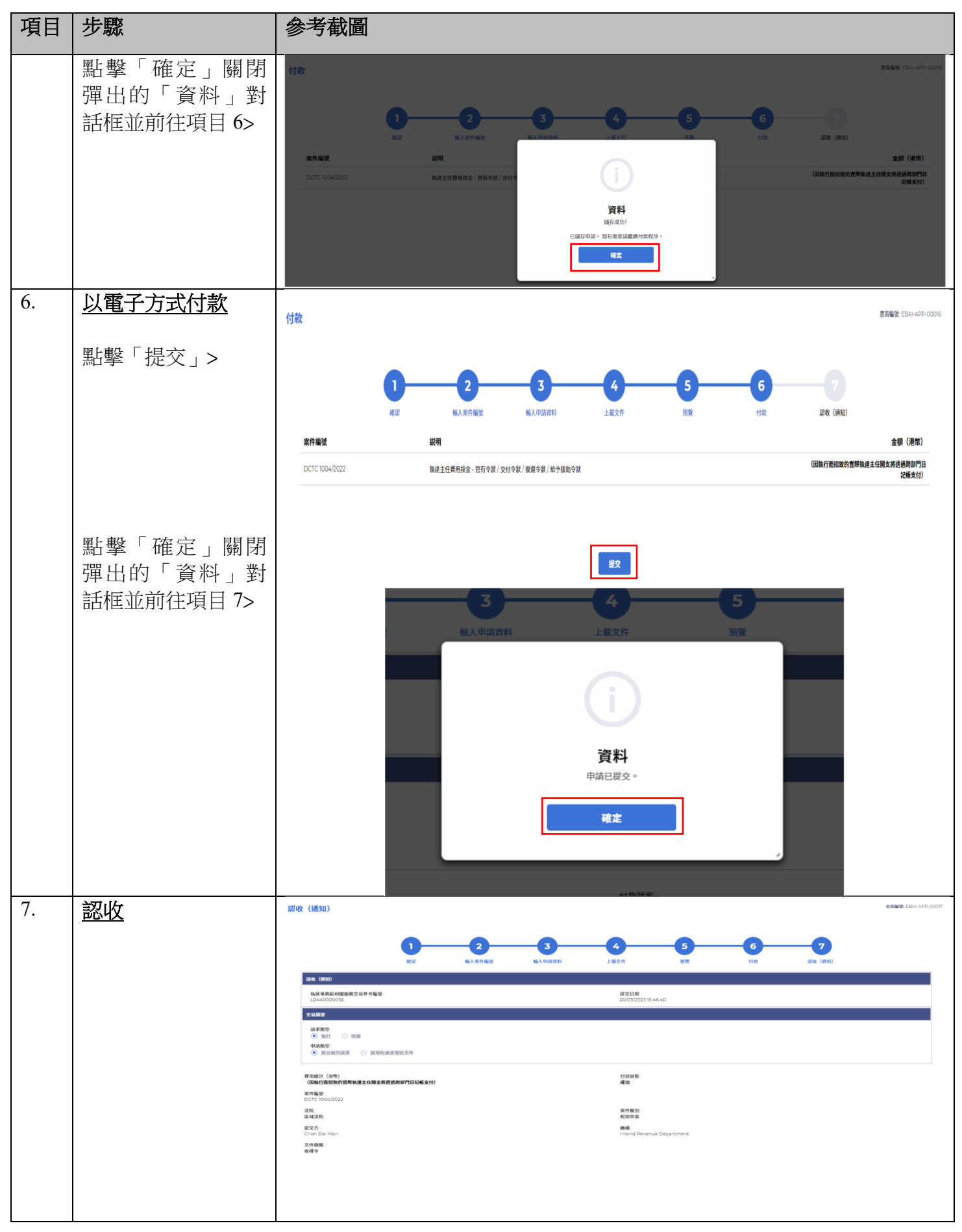

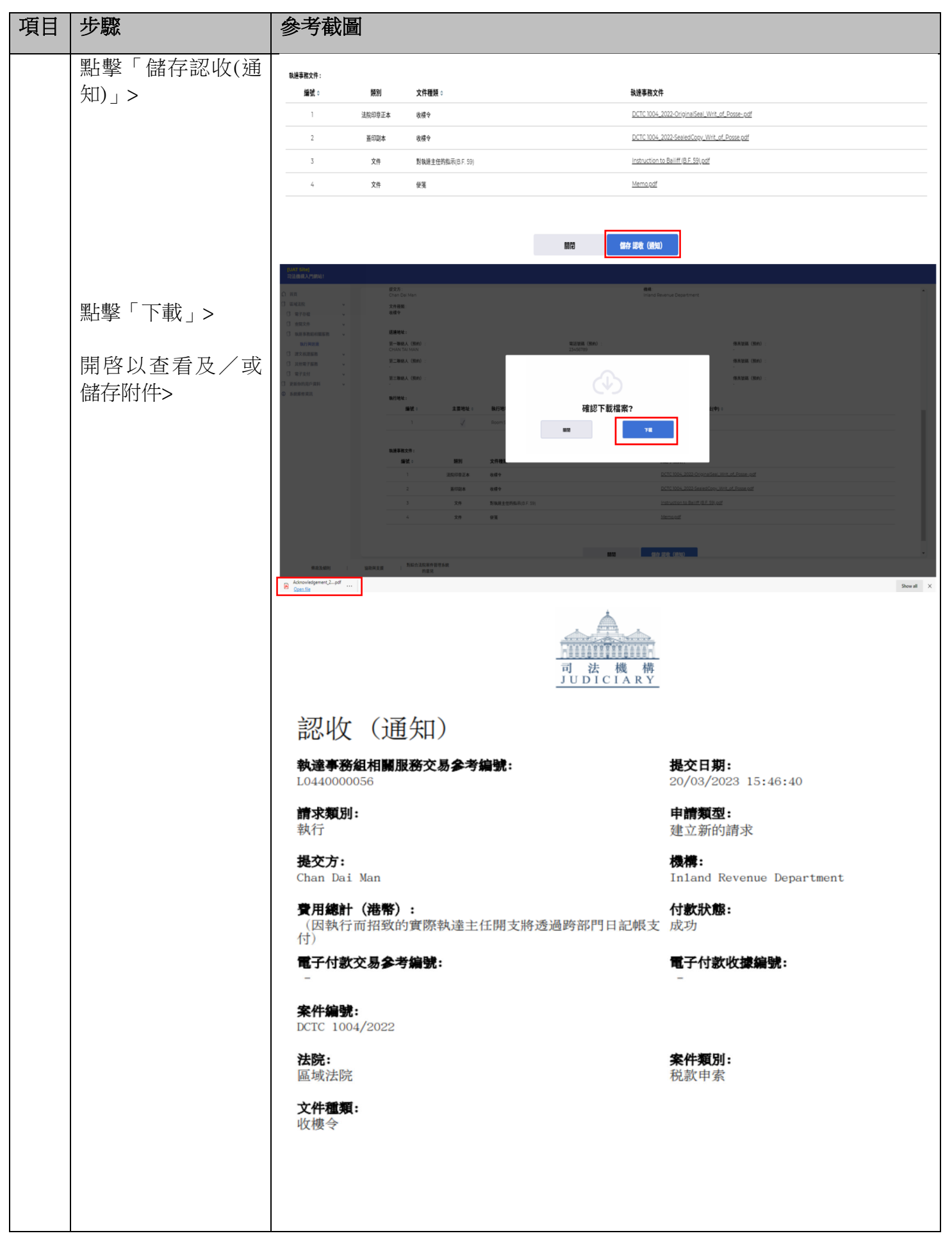

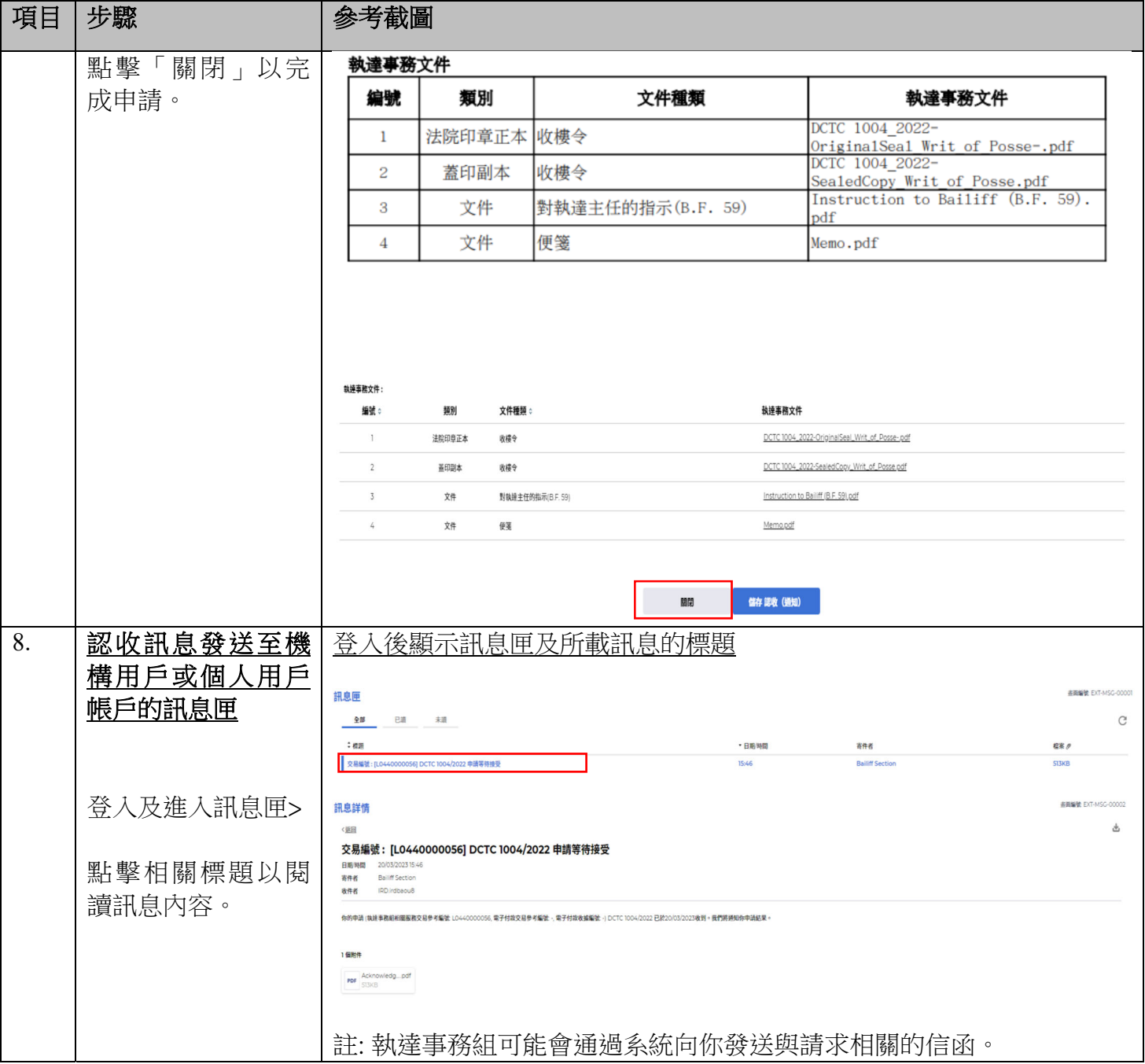